# Having F#un with JavaScript (FunScript)

Talk by Ramón Soto Mathiesen @ Open Source Days 2013

## Contents

#### • About me

- What is FunScript ...
- $\bullet$  ... and why we should use it
- Live demo: Xamarin Studio and Emacs
- Summary

## About me

- MSc. Computer Science from DIKU
- CRM Architect
	- ‣ ER-modeling, WSDL, OData (REST API)
- C++/C#/JavaScript
- Hopefully very soon, mostly F#

## What is FunScript...

// F# Code -> JavaScript Code Compiler.Compile: Expr -> string

- Mono .NET (Mac, Linux and Windows)
- Created by Zach Bray -BSc. in CS from Cambridge -Software Developer at Trayport UK
- Other contributors: Tomas Petricek, Phillip Trelford, James Freiwirth, Robert Pickering and Steffen Forkmann (and soon me)

## ... and why use it

#### WAT - A lightning talk by Gary Bernhardt @ CodeMash 2012

# ... and why use it

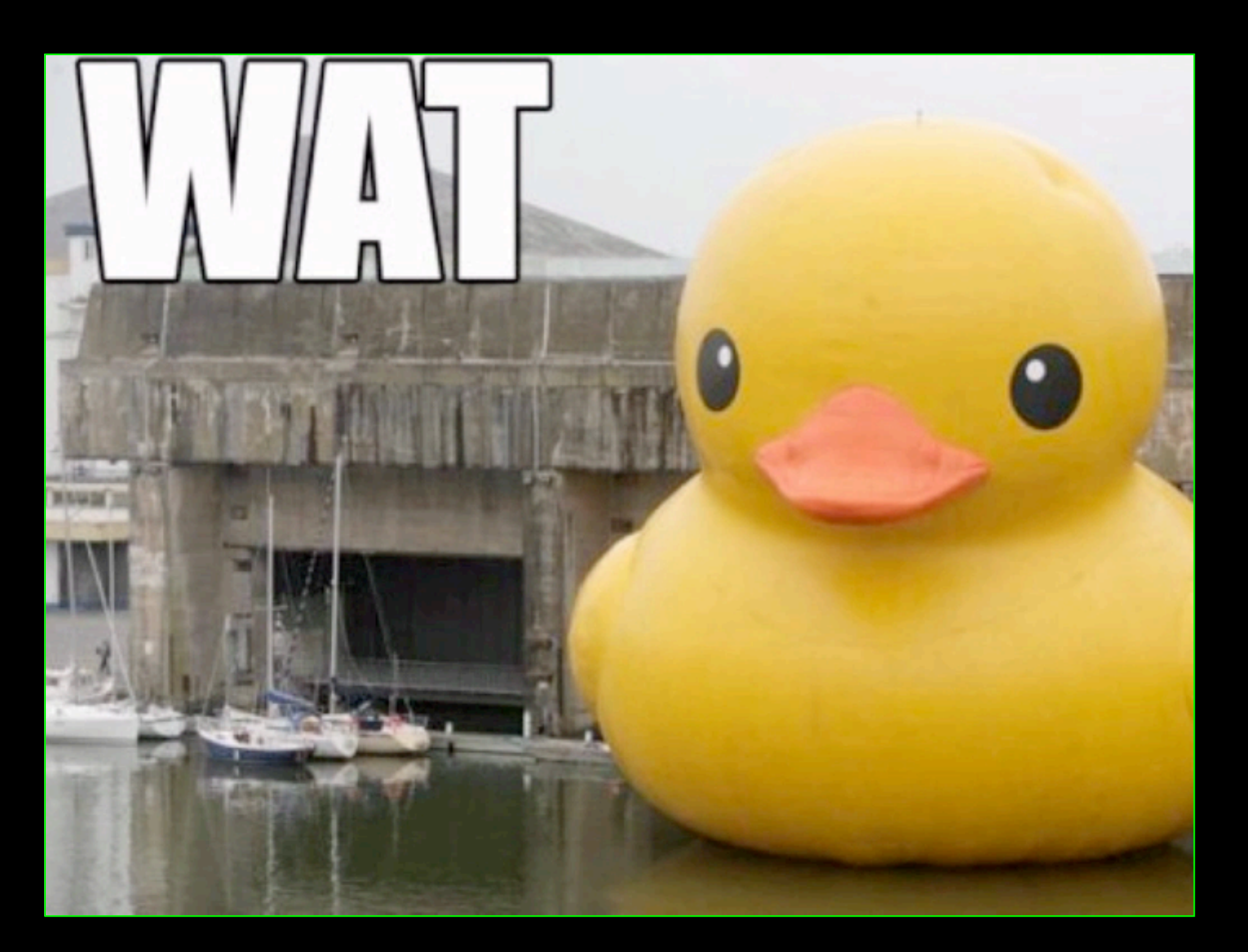

## ... and why use it

- JS is a dynamic language
- Strange behavior in the type-system (WAT)
- IS is the only programming language present on all devices OS browsers (iOS, Android, Windows) but now also as desktop apps (HTML5) or server-side software (node.js)
- Errors are caught on compile-time and not run-time
- Possibility to write in a strongly-typed functional language (that is F#un right?)

#### ... and why use it small quiz - what is the output?

```
foo = "global"
function bar(){
   console.log(foo);
  var foo = "local";
   console.log(foo);
}
bar();
console.log(foo);
```
#### ... and why use it small quiz - output

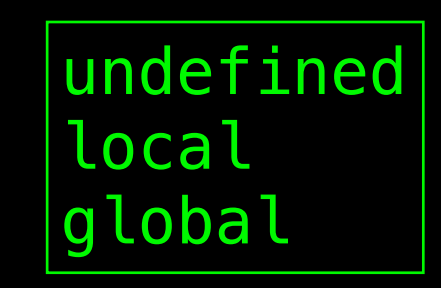

#### ... and why use it small quiz - explanation

```
foo = "global"
function bar(){
   var foo; // WAT
   console.log(foo);
  foo = "local"; console.log(foo);
}
bar();
console.log(foo);
```
## What does it support?

- Most F# code
- A little mscorlib
- 400+ bootstrapped tests
	- ‣ FSharp.PowerPack
	- ‣ Jint Javascript Interpreter for .NET

#### Most F# code **Primitives**

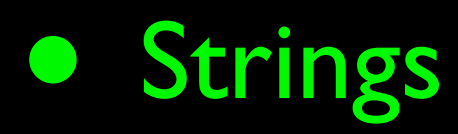

- Numbers (beware!)
- Booleans

# Most F# code

Flow

let  $y =$ if x then "foo" else "bar" y

let  $xs = [1; 2; 3]$ match xs with  $x::xs \rightarrow x$  $-$  -> failwith "never"

var \_temp1;  $if(x)$ ł  $\text{\texttt{temp1}} = "foo";$ ł else Ł  $\text{\texttt{temp1}} = \text{"bar";}$ }; var  $y = \text{temp1};$ return y;

```
var xs = List\_CreateCons(1.000000,List_CreateCons(2.000000,
List_CreateCons(3.000000,
List_Empty())));
if ((xs.Tag = "Cons"))Ł
 var_xs = List\_Tail(xs);var x = List\_Head(xs);return x;
ł
else
Ł
  throw ("never");
ł
```
#### Most F# code Functions

let is Odd  $x = x % 2 < 0$ isOdd 2

var is $0d = (function(x))$ Ł return ((x % 2.000000).CompareTo(0.000000) != 0.000000); Ð; return is0dd(2.000000);

 $(fun x \rightarrow x % 2 = 0)(2)$ 

return (function (x) Ł return ((x % 2.000000).CompareTo(0.000000) == 0.000000);  $}$ (2.000000);

# Most F# code

#### Records

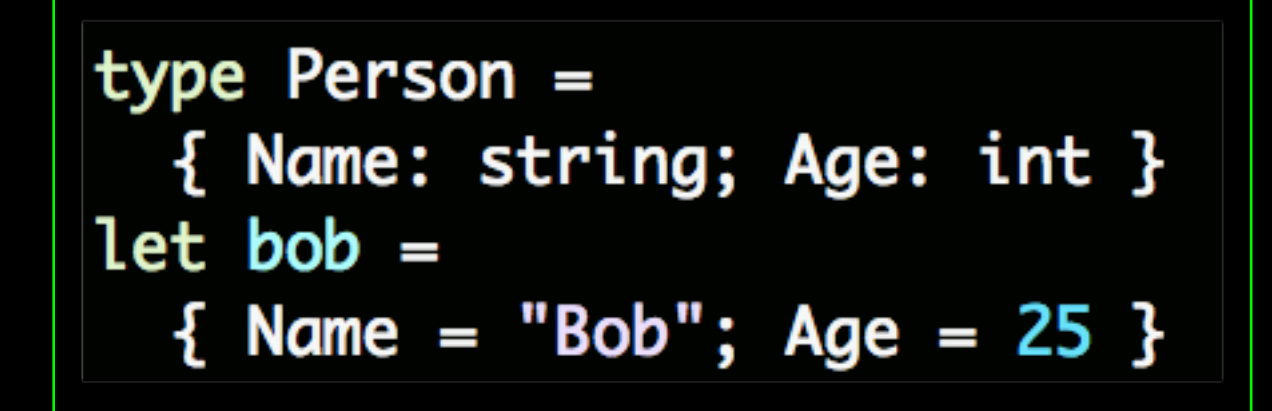

var i\_Person\_\_ctor; i\_Person\_\_ctor = (function (Name, Age)  $this.name = Name;$  $this Age = Age;$ Ð: var bob = (new i\_Person\_\_ctor("Bob", 25.000000));

 $let now = { Name = "Bob"; Age = 25 }$ let soon = { now with Age = 26 }

var now = (new i\_Person\_\_ctor("Bob", 25.000000)); var \_temp1;  $var$  Age = 26.000000; \_temp1 = (new i\_Person\_\_ctor(now.Name, Age)); var soon =  $_t$ temp1;

#### ...but also discriminated unions, classes and modules

#### Most F# code **Operators**

let 
$$
xs = [10 \ldots 20]
$$

let  $xs = [10 \dots 2 \dots 20]$ 

var xs = Seq\_ToList(Range\_oneStep(10.000000, 20.000000));

var xs = Seq\_ToList(Range\_customStep(10.000000, 2.000000, 20.000000));

let 
$$
incr x = x + 1
$$

\nlet  $x = 10$ 

\nx  $1 > incr$ 

let 
$$
incr x = x + 1
$$
.

\nlet  $divBy2 x = x / 2$ .

\n( $incr \ll divBy2$ ) 10.

\n
$$
\text{var incr} = (\text{function } (x) \in \{
$$
\n  
\n $\{\text{return } (x + 1.000000); \}$ \n  
\n $\{\} \text{var } x = 10.000000; \}$ \n  
\n $\text{return incr}(x)$ \n

#### Most F# code Computation expressions

async  $\{$  return  $()$   $\}$ I> Async.StartImmediate

return (function (arg00) Ł return Async\_StartImmediate(arg00, {Tag: "None"}); })((function (builder\_) Ł return builder\_.Delay((function (unitVar) var \_temp3; return builder\_.Return(\_temp3);  $3$ );  $})$ (Async\_get\_async()));

#### Most F# code Data structures

- Array
- List
- Seq
- Map
- Set
- Option

### So strongly-type to JS ... ... nothing new under the Sun

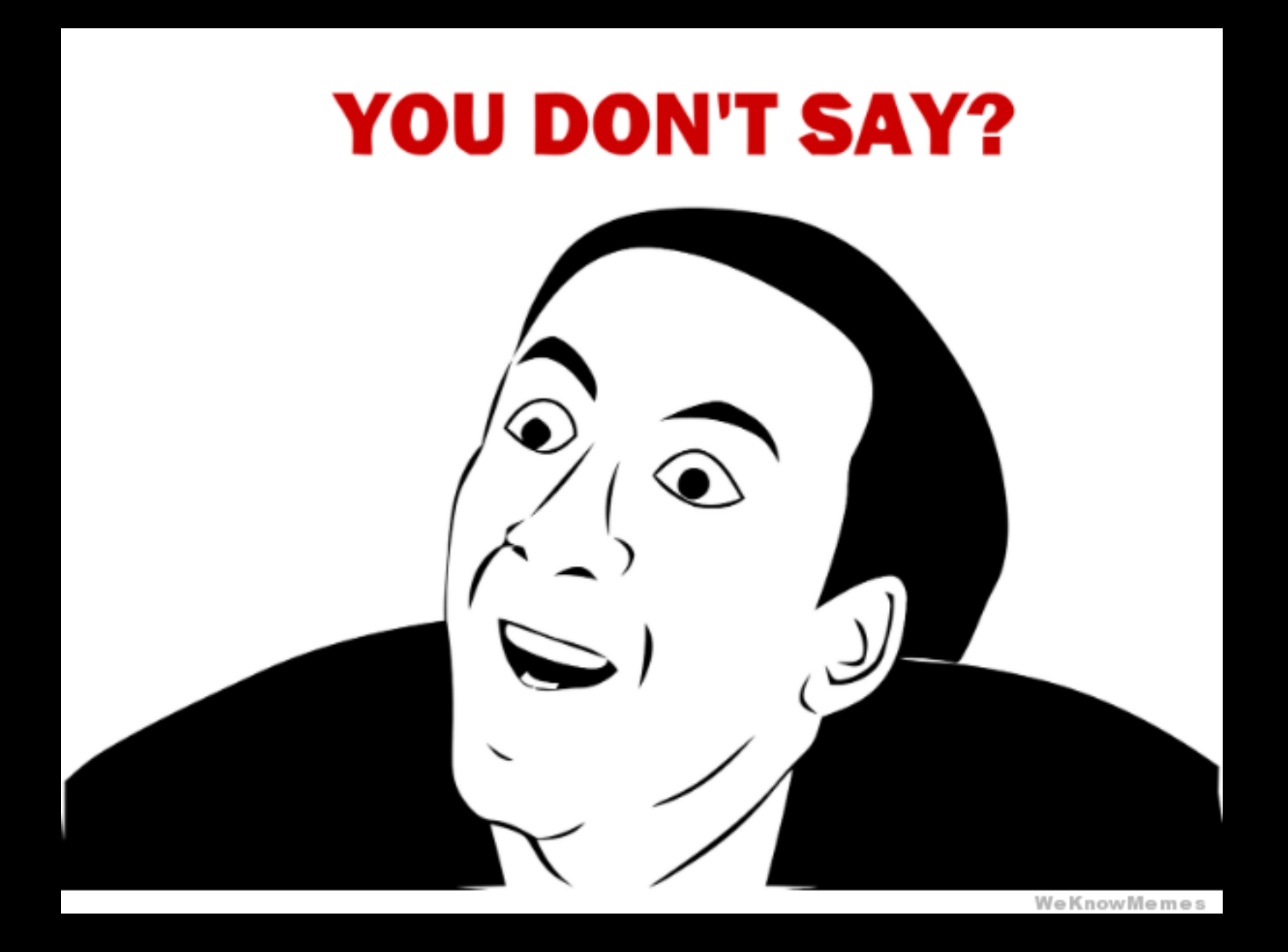

## So strongly-type to JS ... nothing new under the Sun

F# frameworks **FSWebTools** ‣ WebSharper ‣ Pit ‣ JSIL

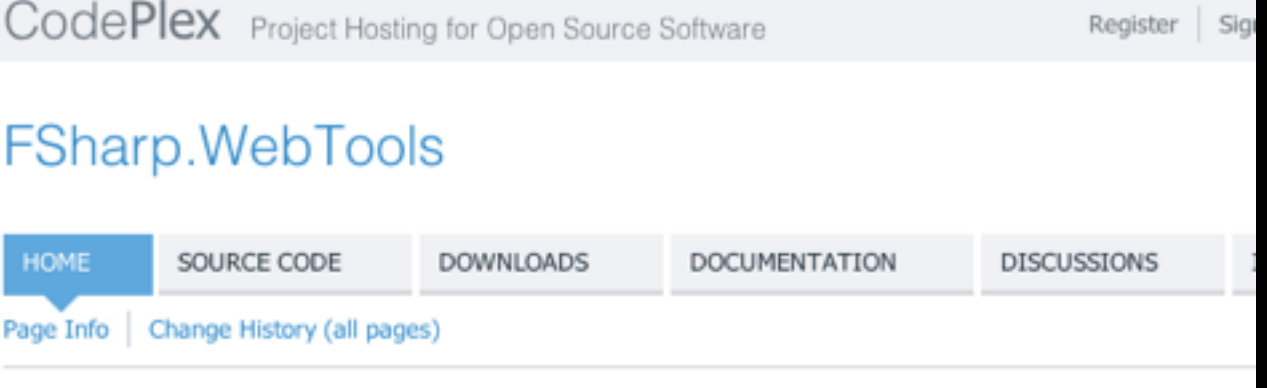

#### **Project Description**

The F# Web Tools augment the F# distribution with tools to author homogeneous client/server/database web applications in one type-checked project. The modal distinctions between client and server are checked through the use of F# workflows, and LINQ can be used for database access. In the first version, parts of the application are dynamically served as JavaScript. Planned extensions include serving client-side portions as Silverlight code.

#### More information about the project

- » F# Web Tools: "Ajax" applications made simple Blog | TomasP.Net
- » Rich client/server web applications in F# Paper submitted to the ML Workshop
- » Ajax-style Client/Server Programming with F# Slides from the presentation at MSR Cambridge

Last edited Sep 23, 2007 at 12:48 AM by tomasp, version 4

### So strongly-type to JS ... ... other Frameworks

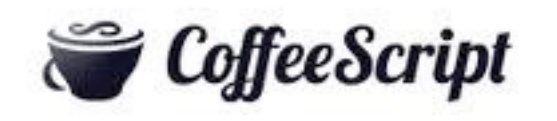

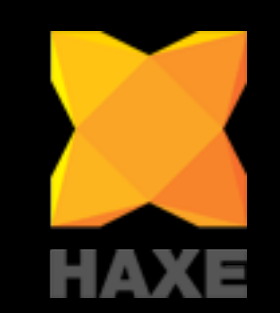

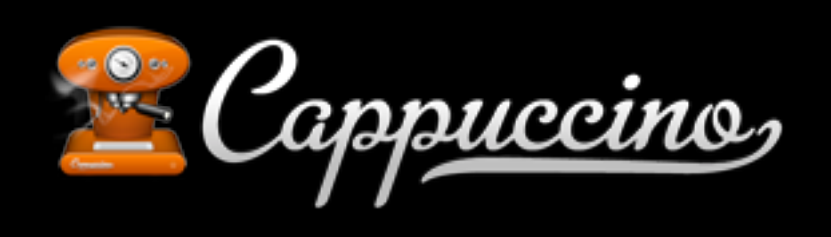

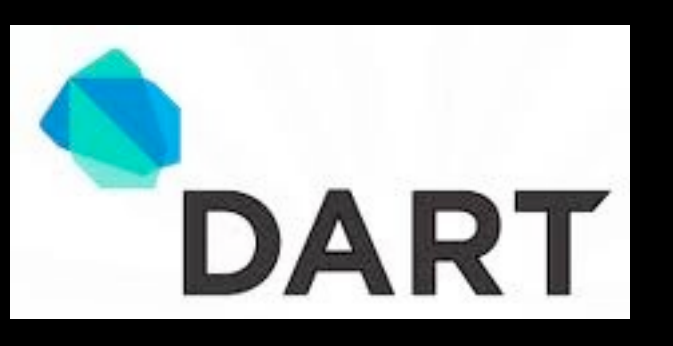

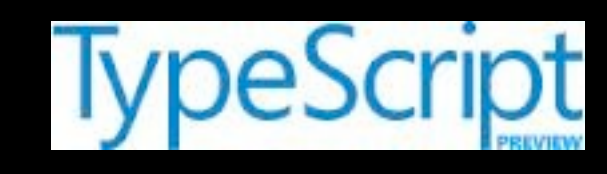

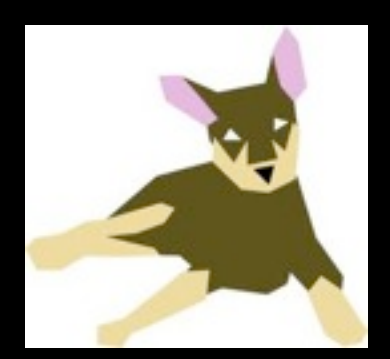

LiveScript<sup>16</sup>

Elm

### So strongly-type to JS ... Dynamically typed

- Good at interoperability (use JavaScript libraries and access data)
- But if its too close to JavaScript...

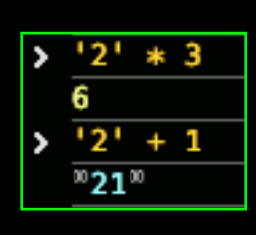

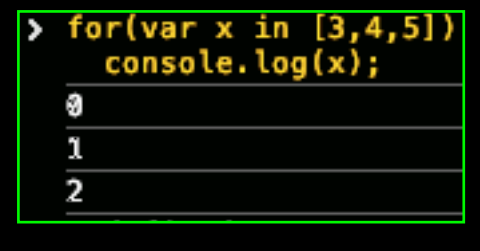

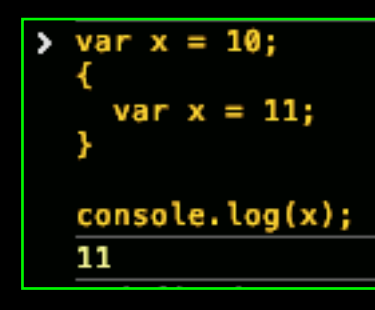

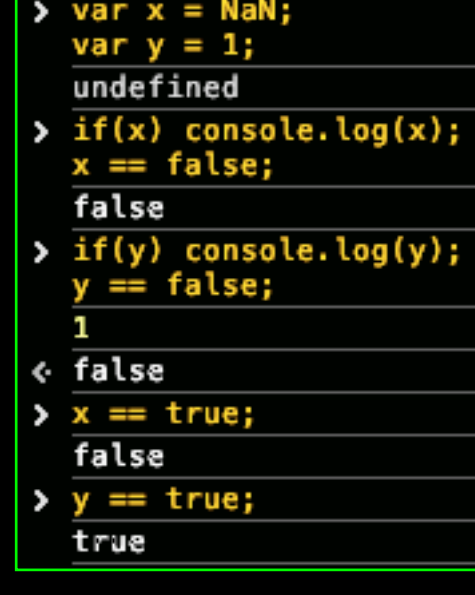

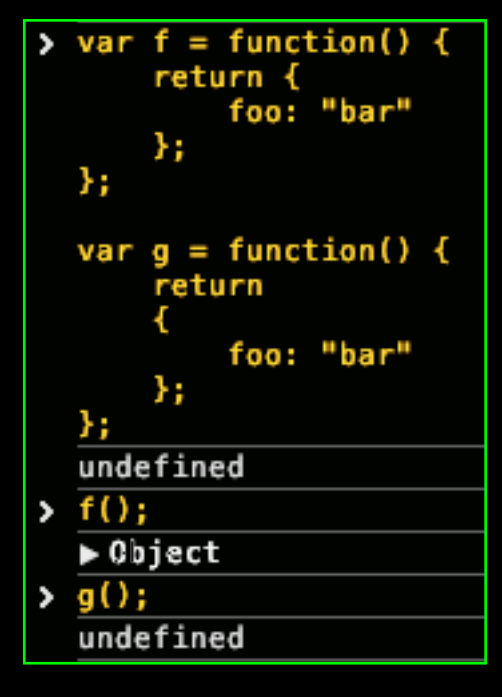

## So strongly-type to JS ... Dynamically typed

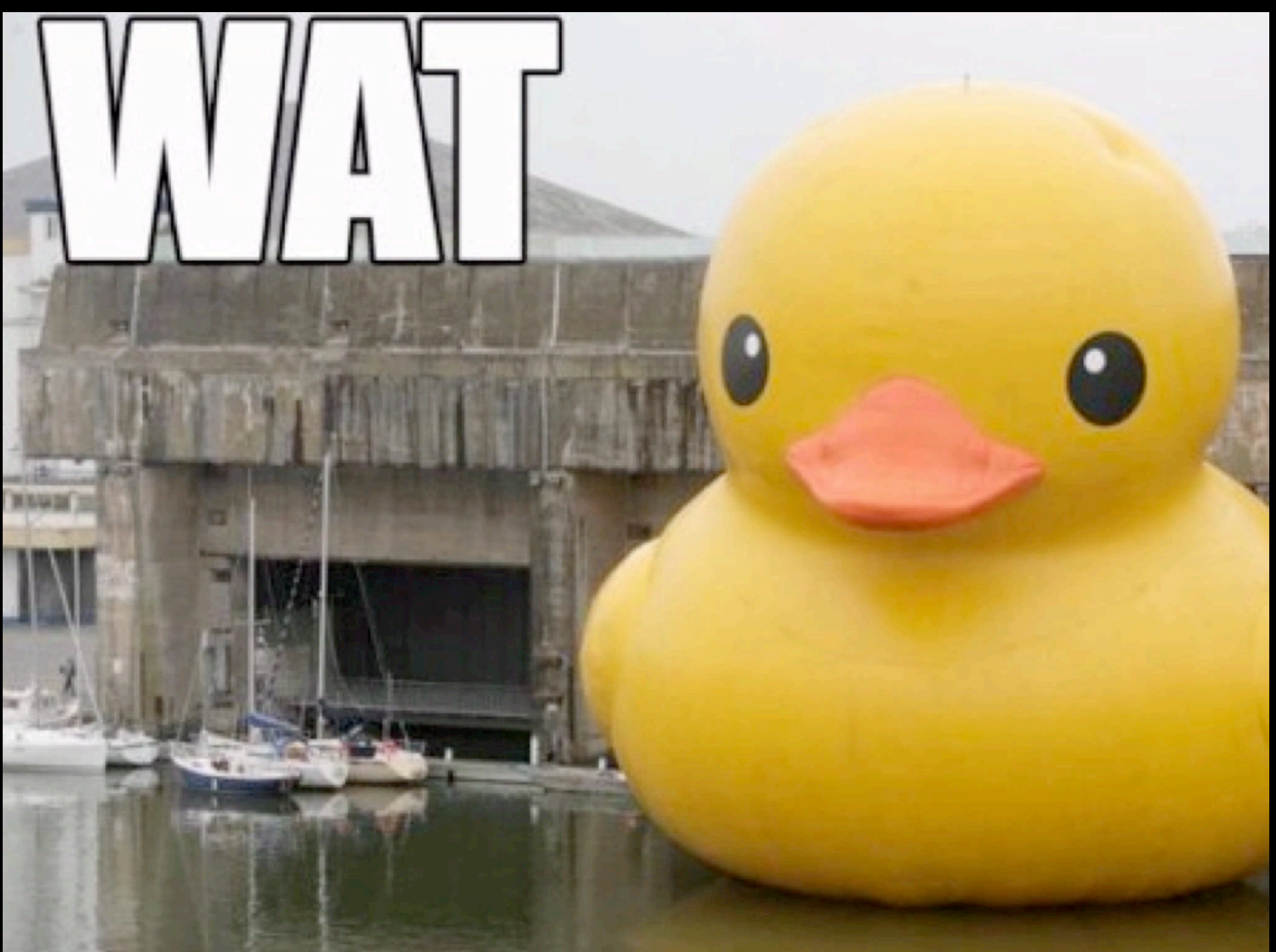

## So strongly-type to JS ... Statically typed

- Foreign function interface (FFI)
- Map every function that you want to use
- Tedious and error prone (you might be better off going dynamic)
- Cannot easily access any of the existing JavaScript infrastructure
- If you have to use Foreign function interface (FFI) you are a lonely island

# ... so why should we "really" use it

• FunScripts focus is on Extensibility Impossible to port the whole framework ‣ Instead provide tools to make the parts you need.

# ... so why should we "really" use it

- Bypass FFI with type providers
- $F#$  is the only language that supports this workflow at the moment!

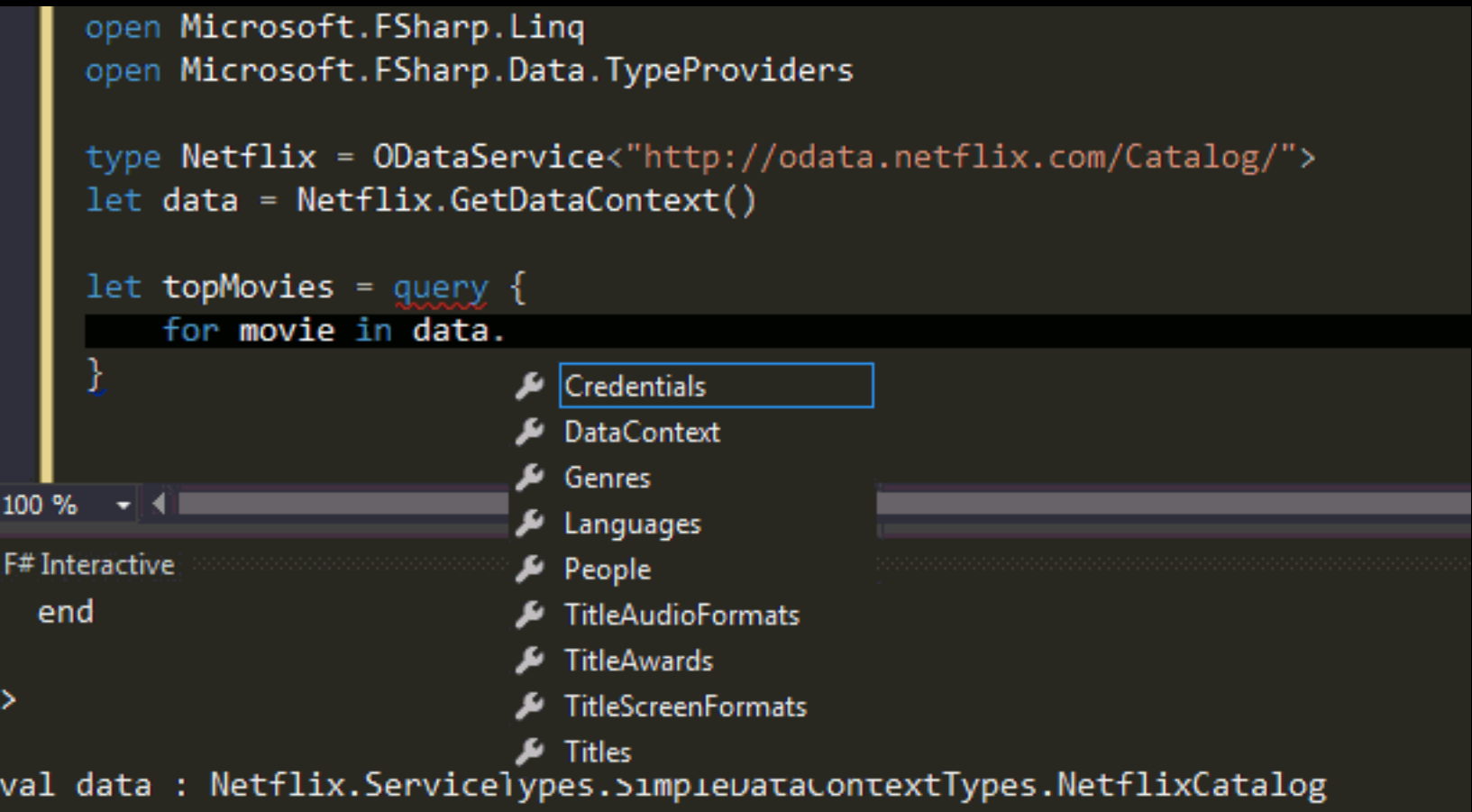

# ... so why should we "really" use it

• The TypeScript library creates a bunch of types and tells the compiler how to turn them into JavaScript.

![](_page_26_Figure_2.jpeg)

#### Live demo: Xamarin Studio and Emacs

![](_page_27_Picture_30.jpeg)

<<E0F>> errors **INFO: Background parsing started** <<E0F>> DATA: errors [19:33-19:38] ERROR The field, constructor or member 'html2' is not defined <<EOF>>

#### Live demo: Xamarin Studio and Emacs

![](_page_28_Picture_1.jpeg)

Example code:<http://examples.oreilly.com/0636920025429/>

#### FunScript: Lessons learned

- FunScript.TypeScript.Api bug (needs to be called with "../current path")
- D3 TypeScript declaration file not fully implemented
	- ‣ Not possible to make the books basic examples
- FunScript don't support TypeScript 100%:
	- $x: \{ (foo: string): string; (bar:number): number; \}$
	- ‣ interface Foo *extends* Bar
- Difficult to debug. Everything *failwith "never"* is not helpful
- It's not a *showstopper*, but there room for improvements
	- I will become a contributor :) what about you?

## Summary

- It supports almost all of F#.
- It is extensible (re-route any method call), which allows "Information Rich Programming".
- F# is the **only** statically typed language that can do this at the moment. Everything else (statically typed) relies on FFI definitions, which has a poor maintenance story and is not scalable.
- FunScript will be looking at consuming JavaScript through a type provider to the node package manager soon.
- How to contribute?
	- <https://github.com/ZachBray/FunScript>

## Questions?